# VIEWFINDER (

Vol 49 No 4 January 2010

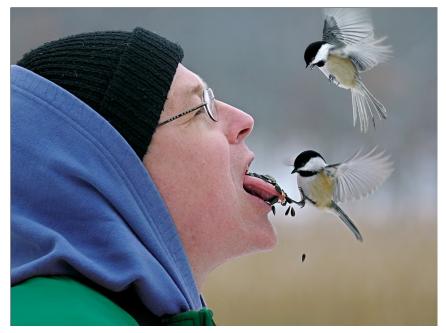

**Image of the Month** 

"Bird Enthusiast"

© Kas Stone

#### **Competition Results: PEOPLE – Jan 2010**

Congratulations to all the winners! – All winning images can be viewed on the ECC web site

| Intermediate: Entries: Accepted: |                  | Average:           |
|----------------------------------|------------------|--------------------|
| GOLD                             | CONNIE MILLER    | Meagan             |
| SILVER                           | BRUCE LEWIS      | Kirsten            |
| НМ                               | CONNIE MILLER    | Lady in White      |
| НМ                               | DORIS WOUDENBERG | Did you say smile? |
| НМ                               | SANDRA LAURIN    | ZigZag             |
| НМ                               | JOHN STEVENSON   | Andrea             |
| НМ                               | JOHN ANDERTON    | SHARAPOVA'S RETURN |
| НМ                               | ELAINE FREEDMAN  | Waiting            |
| НМ                               | SANDRA LAURIN    | Running Free       |

| Advanced: Entries: Accepted: |                           | : Accepted:            | Average:                     |  |
|------------------------------|---------------------------|------------------------|------------------------------|--|
| GOL                          | GOLD JOCELYN UBALDINO     |                        | Image #1                     |  |
| SILV                         | ER                        | CAROLYN FRANCIS-SCOBIE | FASHIONABLE IN BLACK & WHITE |  |
| HM                           | HM CAROLYN FRANCIS-SCOBIE |                        | AUTUMN BOY                   |  |
| HM                           |                           | JACK MILNE             | the gentle giant             |  |
| HM                           |                           | JOCELYN UBALDINO       | Image #2                     |  |
| HM                           |                           | MICHEL GAGNON          | L'APRÈS BAIN                 |  |
| HM                           |                           | MICHEL GAGNON          | I LOVE BABYBEL               |  |
| HM                           |                           | NICOLAS KOLPOWSKI      | What Next?                   |  |
| НМ                           | HM TATIANA KOUBRAK        |                        | Future of Navy               |  |

| Superset: Entries: Accepted: |        | Accepted:        | Average:          |
|------------------------------|--------|------------------|-------------------|
|                              | GOLD   | KAS STONE        | Bird Enthusiast   |
|                              | SILVER | GAETANO ANTONINI | Robert            |
|                              | HM     | CARM GRIFFIN     | HORSE & MINDER #2 |
|                              | HM     | DIANE SAWATZKY   | Siblings          |
|                              | HM     | DIANE SAWATZKY   | Montmartre model  |
|                              | HM     | GAETANO ANTONINI | Pensive           |
|                              | HM     | KENT WILSON      | ENTHRALLED        |
|                              | HM     | JUDY GRIFFIN     | OUT IN FRONT      |

Judges: Philip Sun Robert Sadoff Toni Wallachy

Intermediate Gold - "Meagan" - © Connie Miller

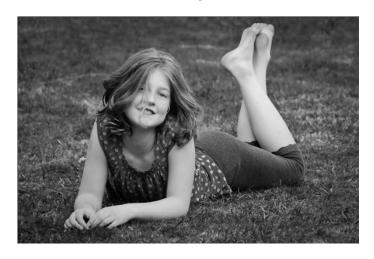

Advanced Gold - "Image #1" - © Jocelyn Ubaldino

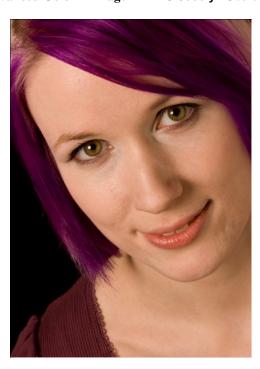

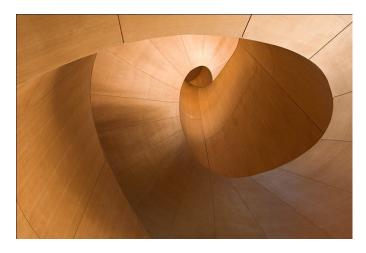

Image of the Month

"AGO Staircase107"

© Rod Lord

#### **Competition Results: ARCHITECTURE – Dec 2009**

Congratulations to all the winners! – All winning images can be viewed on the ECC web site

| Inter | Intermediate: Entries: Accepted: |                 | Average:                         |
|-------|----------------------------------|-----------------|----------------------------------|
|       | GOLD Bruce Lewis                 |                 | Reflection                       |
|       | SILVER                           | June West       | AGO Staircase                    |
|       | HM                               | Carol Ann Brown | Sun Kissed Roof                  |
|       | НМ                               | John Anderton   | Roman Buildings                  |
|       | НМ                               | Mike Mattos     | Damn the Karma, Full Speed Ahead |
|       | НМ                               | Carol Ann Brown | Oriental Garden                  |
|       | НМ                               | Bruce Barton    | AGO Stairway                     |
|       | НМ                               | Elaine Freedman | Melbourne Portico                |
|       | НМ                               | Irene Barton    | NAG Entrance Hall                |
|       | НМ                               | Bruce Lewis     | This Way                         |

| Advanced: Entrie | s: Accepted:      | Average:                  |
|------------------|-------------------|---------------------------|
| GOLD             | Rod Lord          | AGO Staircase             |
| SILVER           | Judith Sher       | Concord Hotel             |
| HM               | David Bodnaryk    | Casablanca Hotel          |
| HM               | Laboni Islam      | Trapezoids                |
| НМ               | David Bodnaryk    | Asilah Window             |
| НМ               | Jocelyn Ubaldino  | Exit to the Deep Blue Sea |
| НМ               | Kenneth Harry     | Door To Knowledge         |
| НМ               | Rod Lord          | Curves67                  |
| НМ               | David Bodnaryk    | Granada Alhambra          |
| НМ               | Jean Walker       | Agidir                    |
| НМ               | Jocelyn Ubaldino  | Ring Those Bells          |
| HM               | Michel Gagnon     | Red Door                  |
| HM               | Nicolas Kolpowski | Chimney                   |

| Superset: Entries: Accepted: |                | Average:              |
|------------------------------|----------------|-----------------------|
| GOLI                         | David Westlake | Santorini Church      |
| SILVI                        | ER Julian Sale | Bubbles               |
| HM                           | Bob Hawkins    | Closed for the Season |
| HM                           | Ernest Mahrle  | Arch                  |
| HM                           | Maggie Sale    | Curves                |
| HM                           | Maggie Sale    | Empty                 |
| HM                           | Carm Griffin   | Tuscon Window         |
| HM                           | Ernest Mahrle  | Humber Bridge #2      |
| нм                           | Judy Griffin   | Adbe Buttress Detail  |

**Judges:** June Yates Tom Yates Alec Burns

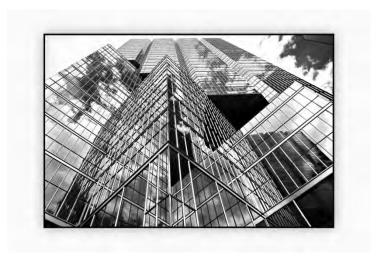

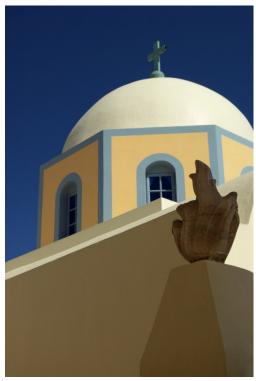

Page 4 of 12

#### MEMBER'S SHOW Griffin Shorts – The Southwest By Carm & Judy Griffin

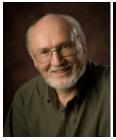

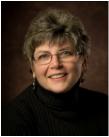

Toronto Camera Club asked our photo Essay Group, GEM, to do their public presentation in 2008. The requirement was that our presentations be travelbased which is not the usual type of show Carm & I create. However, because we love the American Southwest, we decided to draw on our familiarity there, and we produced two shows with added narration.

The first is about the Great Sand Dunes in southern Colorado, the highest dunes in North America, and the second is about interesting but lesser known places we have discovered in our travels.

Lastly, we have two short shows more in the style we enjoy creating -Cuervo, a ghost town in New Mexico, and Visual Rhythm which is about the repetition of elements – a blending of lines and form, colour & texture, shapes and space. This show plays upon these elements as it moves from image to image.

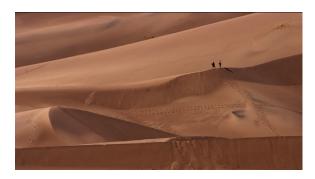

#### A sample of the comments from the survey:

• Loved the Sand Dunes - the opening shot panning across the dunes was stunning. You captured the simple beauty and the magnificent grandeur of the dunes all in one show. Well done. Your "Lesser Known" show has sparked a desire to start planning a photographic trip to the southwest. Can we get more details about some of the locations???

Thanks for a wonderful evening.

- I especially liked the photography in the final segment, "Visual Rhythms". I felt that the music was excellent; setting the perfect emotional tone for all of the segments, and the first two segments in particular.
- The Griffins treated us -- as they always do -- to a collection of beautiful images, beautifully presented with appropriate transitions and image juxtapositions. Their "Lesser Known" southwest show, with its spectacular geology and fascinating history, definitely made me want to load my car with camera gear and start driving! And their Visual Rhythms show reminded me that successful photography is all about colour, shape and light -- seeing them in the landscapes we travel through, and capturing them as simply and cleanly as possible. Many thanks for the inspiration!

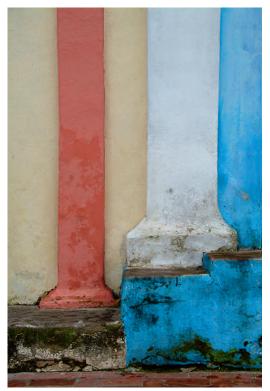

- Breath taking photography, perfect transitions, excellent choice of music for all shows - each image demonstrated excellent exposure, impact & composition - only criticism is that the length of time given for experienced member shows (i.e., 20 minute max) is insufficient
- I found the show to be very good. The chosen music was very good. The images and the commentary included was very helpful. It would have been nice if there was more time to hear some details re the taking of the photos.

• I loved all the shows. The pacing was great and the music well selected. The only disappointment was no time for questions:

The Sand Dunes photos showed remarkable color consistency throughout. Is this due to white balance management? What is your procedure to ensure this happens (especially with two photographers!)? Do you set the white balance in the field or accept a default and re-set in processing? [I find that auto WB can affect the exposure as well, so re-setting to a common processed value may not suffice]

Thank you for the opportunity to learn from you

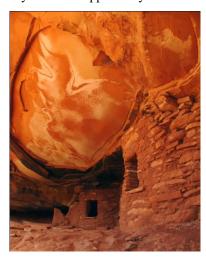

- Carm and Judy's presentation was so inspiring. I
  especially liked the last part where one image
  flowed into another. It seemed so creative- and
  suggested all the directions photography could
  take us. This is the best thing I've seen all year.
- Ah! inspiring. So very peaceful and moving.
   Images were fantastic. The 4 shows were so well put together on all levels. Loved it.
- I really enjoyed the shows. They were top quality images put together into a very professional slide show presentation. I have been once to Arizona and Utah but the shows definitely peaked my interest in travelling back again with a different perspective.
- Superb team effort, excellent narration, voice made easy listening, music complementary, spectacular views of the southwest. A creative and diverse array of design elements, with each image to the highest standard. Met all my expectations and more!
- Congratulations to Judy and Carm, their show was superb and PROFESSIONALY done. There was a lot to be learned from this exhibition of

fine photography and accompanying music, for beginners like myself, it makes one want to work at getting better, although the entire show was wonderful, the time put into finding the perfect shots the shapes and colours along with the appropriate music in the designs and shapes was excellent. A HAT TRICK for JUDY AND CARM

• I thought the show was not only entertaining, beautiful and educational but was professionally and artfully presented. This show raised the bar and provided a prime example of how good members' shows can be. I was impressed and inspired. A 9.5 out of 10!

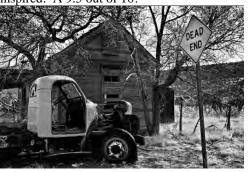

*Editor*: There were a couple of comments suggesting a break between shows.

*Carm & Judy* – Here are some answers to various questions:

# Can you share details of "Lesser Known" locations?

**Bisti Badlands** – NW of New Mexico, east of hwy 391 about ½-way between Thoreau and Farmington, note that you need a GPS to find and get back from the Egg Factory!

**Tent Rocks** – Kasha-Katuwe Tent Rocks, on the Cochiti Indian Reservation, follow hwy 16 off route 25 about ½-way between Albuquerque and Santa Fe,

**Bandelier National Monument** – north of Santa Fe on hwy 285 and west on hwy 502,

Three Rivers Petroglyphs – south and east of Albuquerque on hwy 54, and just north of Alamogordo which is where to stay when visiting White Sands National Monument,

Fort Union, north of Santa Fe on route 25,

**Wahweap Hoodoos** – north of Page Arizona on hwy 89, and do 10-mile roundtrip hike up Wahweap Creek from Big Water, Utah

Other images in the show were from Monument Valley, Capitol Reef NP, Shiprock, Arches NP, Bryce Canyon NP, & Canyonlands NP, Mesa Verde NP, Wupatki NM.

Reference books, available from amazon.com for some \$18 each are by Laurent Martrès. Each is titled Photographing the Southwest, but one is on Colorado & New Mexico, 2nd is Southern Utah, and the 3rd is Arizona. All 3 books include tables advising the reader of Scenic value, Photographic interest, Road difficulty, and Trail difficulty. Additionally for many places he includes GPS co-ordinates.

The main map to purchase is title Indian Country, and includes many, many back country roads. It's a AAA map which you can purchase at any bookstore in the southwest, or could likely order from the CAA.

# How did you do the pan opening of your Great Sand Dunes show?

We stitched 13 images together in Photoshop. The panning function in Vegas enables several options for the pan, and the one we used was to start slowly, then speed up to normal pan speed, and the gradually slow down to a final stop before the transition to the next image.

# The Sand Dunes photos showed remarkable consistency throughout – how did you manage white balance?

All images in the Southwest are RAW, save for some scanned film - particularly Bryce Canyon, and were shot with autowhite balance. We use identical cameras and with identical settings - so the capture is virtually the same, save for individual metering preferences. We use calibrated identical monitors to maximise workflow consistency. Although we each optimise our images using Lightroom and Photoshop, we collaborate on images used and colour, etc., consistency. Judy does the final sequencing and I tweak the sound/voice/transitioning utilizing the software's display of the music/voice waveforms. Also Vegas enables us to make colour, sharpness, contrast, sizing, etc., modifications to individual images using Vegas tools throughout the show creation process.

# Judy's voice was so clear - how do you manage sound?

Judy used a Zoom H2 digital recorder. A feature in the Sony package - Vegas & Sound Forge (sound-editing software) is the ability to make the voice "sit above" the music sound track, so the voice really projects "above" the music. This in addition to being able to adjust the volume of each track in the show. And, Judy's early-age voice training really is a plus!

#### SEMINAR

**Good Design Makes for a Better Photograph**By Tom Yates

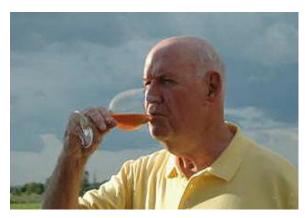

Tom has been an active photographer for over 45 years, and has been presenting teaching programs and workshops on photography for about 35 years. In the 70's, he was part of the Don Mills Photo School program and in the 90's a member of Visual Perspectives Inc.

He is currently a member of the Toronto Focal Forum, a past Chair of the Greater Toronto Council of Camera Clubs, and has been awarded 'Associate' designation by the Canadian Association for Photographic Art.

After having a darkroom for 35 years Tom moved fully to digital imaging 8 years ago.

He uses his photography in the websites he operates for the Aurora Seniors Association and The Aurora Community Arboretum and in his personal photographic website: <a href="https://www.portcullis.ca">www.portcullis.ca</a>

- I liked the creative part at the end that was addded for ECC. Maybe a seminar/tutorial on the actual Picture Window Pro program next?? The presenter seemed to have a good handle on it.
- His presentation was basic and well done, although I feel that he missed a few other things very important for the good design of a photograph. To mentions just a few: shape, light and texture.
- An enjoyable evening basic but not boring especially enjoyed the addendum -would have liked to know more about how he created the remarkable graphics.

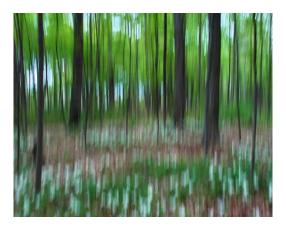

- This was an excellent seminar on visual design for newcomers to photography, and a great refresher for more experienced people too. The highlight for me was the final section on "change", which encouraged us to see our photographs as raw material for creative exploration in the digital darkroom, and inspired us to think waaay beyond traditional "composition".
- Wonderful visual aids -exceptionally well organized.
- The principles/techniques covered were fairly basic but it was interesting to see their application in Tom's excellent photographs.
- Liked the idea of learning what the generally accepted guidelines are for creating an image.

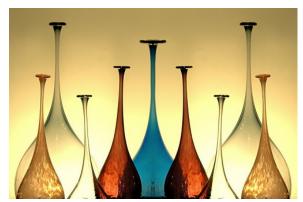

- The visuals provided very clearly and beautifully demonstrated the various points he made. The handout he provided was very thoughtful and useful.
- Excellent quality of images, excellent part on creative photography, perfect personality of Tom for this type of seminar, it was a typical presentation of "how to do", which is always the most interesting, and you can always learn, no matter what is your level of photography.

 Rules & concepts are great tools to produce better images, but I appreciated Tom's comments about ownership of the photograph and in the end doing what works best for the maker; as well as having fun and increasing our skill & creativity with practice.

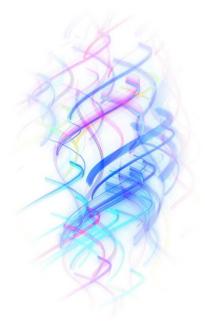

- Well laid out, good reinforcement of ideas along the way (perhaps a little too much repetition), covered a good variety of elements. Would have liked more variety of photos - we saw the same photos rather often. Some photos appeared soft, not as strong photographically (in the main part) as I would have expected. Liked the ECC addendum at the end - he should incorporate that permanently.
- ECC Program should have specified it was a basic seminar.
- I thought the presentation was very well organized and very well-presented. I did enjoy his little asides and sometimes self-deprecating remarks; humour is an asset to a presentation, I think. Very good seminar presented by a skilled speaker with a touch of humour.
- This was a wonderful talk. His presentation was clear and informative. I really liked the card of reminders to take at the end.
- You know it will be entertaining any time Tom is presenting. This was well planned, well explained, and a great eye opener. The handout is wonderful reference tool.

VIEWFINDER

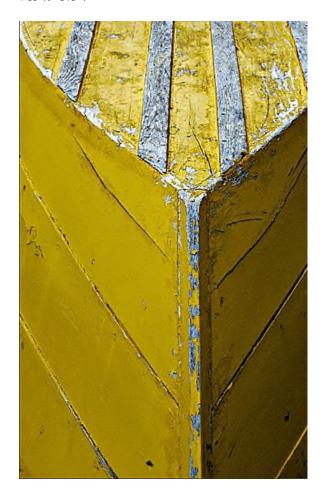

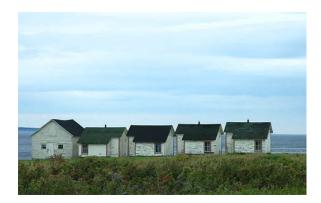

# Good Design Makes a Better Photograph

# Picture Space

Vertical or Horizontal Orientation Change the Picture Space

### Centre of Interest

Purpose of the Photograph Simple and Complex

# Grids of Design

Grid of Squares Rule of Thirds Horizons Hi/Low

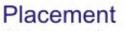

At Intersections Along Grid-lines

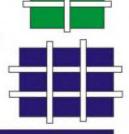

### Lines

Leading Lines The S-curve

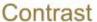

Contrast of Ideas Light and Dark Focus/Sharpness Colour Contrast

## Balance

Picture Space Visual Access

# Rhythm

Repeated Shapes Harmonious Patterns

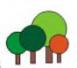

www.portcullis.ca

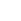

# SEMINAR Digital Demonstration By Julian Sale & Joe Vitale

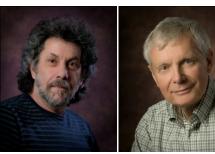

Joe Vitale

Julian Sale

Julian gave a demo of both Picasa and Lightroom comparing their capabilities. Since most people apparently use more than one program for managing/editing/sharing their images, there is a need to understand their relative capabilities.

The following chart is a quick summary:

|   | Cost                              | Ease of Use                                             | PC                                 | MAC                                       |
|---|-----------------------------------|---------------------------------------------------------|------------------------------------|-------------------------------------------|
|   | Free                              | Easy –<br>even for beginner                             | Picasa 3 (Google)                  | <i>i</i> Photo (Apple)  Picasa 3 (Google) |
|   | \$79 US<br>Upgrade<br>& Full      | More than a<br>beginner                                 | Photoshop<br>Elements 8<br>(Adobe) | Photoshop<br>Elements 8<br>(Adobe)        |
| I | \$99 US Upgrade<br>\$299 US Full  | More than a beginner but surprisingly easy              | Lightroom2<br>(Adobe)              | Aperture (Apple) Lightroom2 (Adobe)       |
| : | \$199 US Upgrade<br>\$699 US Full | Very Steep<br>Even advanced users<br>never learn it all | Photoshop CS4<br>(Adobe)           | Photoshop CS4<br>(Adobe)                  |

A full version of the introduction to Julian's presentation, including this chart, can be found in the Members Only Section of the club website. It includes a number of useful website links.

Joe focused on one specific capability of Photoshop, using **layers** and the **blur filter** to produce very creative images starting from rather ordinary images.

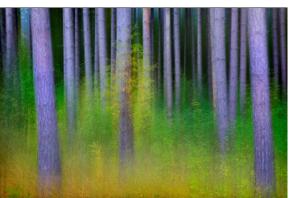

#### **Comments from survey:**

 I always learn something at Digital Demo Night, and this one was no exception. Julian and Joe demonstrated their respective software with great expertise and enthusiasm. With Picasa and Lightroom, Julian showed us how a few simple tweaks can improve our images immensely -tonal and colour corrections, a crop here, a spot there -- the kind of post-processing that most of us will be comfortable with.

Joe unleashed the powerful image editing tools of Photoshop and showed us how to play with filters and masks, turning ordinary images into amazing, creative works of art.

They also demonstrated some of the drawbacks, as well as the capabilities, of their software. We learned that while Picasa and Lightroom can do a brilliant job of everyday image editing, they can't perform magic; and though Photoshop CAN, you have to be a magician to be able to actually do it! I'm sure everyone went straight home to their computers to try some of the things they witnessed at the demo, and it will be great fun to see the results at our upcoming Creative competition!

(Above comments by Kas Stone, who hasn't been persuaded to give up Photoshop in favour of Lightroom any time soon! ②).

- Loved Joe's creative work with Photoshop. I am now inspired to use Photoshop more (in spite of my love affair with Lightroom). Well done Joe!
- I liked the fact that three different software editing programs were featured. I learned a bit about the one I didn't have, and could more or less follow what Joe was doing with Photoshop, since I have yet to take a workshop on layers. People who are new to the editing process could make an intelligent choice of purchase. Joe's demo really was inspirational. Thank you for sharing some of your secrets on what can be done using vertical and radial motion blurs, dodging, and bringing back details through masking. Could hardly sleep for thinking of images in my repertoire which might be suitable for these techniques!
- The Demo Evening was an excellent opportunity to learn about Picasa & Lightroom software, with comparisons as to their strengths and weaknesses, and to see first-hand some creative manipulation using filters and masking work in Photoshop. Well-timed for our upcoming Creative Competition.
   Julian & Joe offered up a wealth of information and how-to which will assist members in

working with their images, whether optimizing, sizing, emailing or doing creative enhancements. A very interesting and educational evening.

- We should have more of these, even if they are 10 min. Excellent, loved it.
- While interesting, Julian tried to demo too much in too short a time. For some, the presentation jumped around too much. It would have been better organized if he showed us Picasa first and then Lightroom, or given the time constraints, perhaps it would have been better to concentrate on just one of the programs. Editor – there were a couple of comments which touched on this point.
- Joe, high energy, entertaining. I actually remembered how he did the work that he did to the photos.
- At some point it would be nice to see ECC acknowledge that a surprising number of members work from apple computers. Do we need a MAC users group?

Editor's comment: From the survey carried out last season, we had just under 20% of the club using MAC computers. While Picasa, Lightroom and Photoshop are all available for the MAC, it might be worthwhile to survey the club again to see if the number MAC users has changed much. From the survey, only 7% used iPhoto or Aperture as their primary editing software. The club encourages user groups such as the current Nikon and Canon groups so perhaps a MAC group would be appropriate. User groups operate outside the formal club programs so it is up to individual users to organize and run each group.

 Excellent presentations- good for all levels of experience. Both Julian and Joe spoke clearly.

Even though I realize emphasis was on what Lightroom can do, it was difficult to read the buttons and sliders during the demo.

Good with only 2 presenters. Perhaps even 2 topics would have been enough.

I would like to see more seminars on how to produce a good digital file while scanning and post capture white balance for proper colour.

Picasa/Lightroom Demo: Well-done, but needed more time for Lightroom. Interesting to find out some of the capabilities of Picasa.

As a longtime user of Lightroom, I'm always

interested in seeing others approach to using it. Good intro to some of the Library and Develop capabilities, and to the Slideshow and Web modules which I've not explored, but now understand and have the want to explore. And Lightroom can export images to Elements as well as to PhotoShop for post-processing.

Creative Techniques using PS:
Thank you Joe for showing us your techniques for creating your "swipes" and then the "kaleidoscopes" starting from straight images we all likely have in our repertoire, but don't have the creative savvy to exploit. Your natural creative vision has always intrigued me, and now that I see/understand how you use the tools in PS to complete your creations, I will try out your techniques.

#### **NEWS**

Creative Rules of Competition. Here is a copy of a section of the rules of competition for our upcoming Creative Competition. Please note the addition of the last paragraph indicating that your image title will be read out when you image is shown for judging and that the title becomes an integral part of the judging process. In creative, an image title can often add a lot to the understanding of the image. The change has been made on the website and highlighted in yellow as seen below.

#### 5. CREATIVE

Creative images, for the purposes of this competition, are images that reflect an "altered reality". The image must begin as the maker's photograph of a real subject, whether captured digitally or scanned from a negative or slide. However in this competition you are encouraged to exercise your imagination and stray as far from that real subject as you like, using design elements, colour and light in non-traditional ways to produce abstract, impressionistic and experimental effects not achievable by standard photographic means. You may do this with incamera techniques and/or also by manipulating your images afterwards using digital postprocessing software. Artwork and computer graphics created by the member can be incorporated as long as the photographic content predominates. Merely using these techniques is not enough, however; they must used artfully to produce an effective image. Therefore creative photography has these elements — new composition, altered reality, and emphasized alteration.

Examples of creative techniques include: panning, zooming, lens distortion, special effects filters, montages, collages, ortons, multiple exposures, posterization, diffraction, "black light", bas relief and unusual/unrealistic colorization.

Examples that would *not* be acceptable in this competition are: images that are merely black-and-white, infrared, or sepia, or images merely captured from an unusual angle or with a fisheye lens, *unless* something *more* has been done to the image to exaggerate the effect or combine it with other effects.

For this competition image titles will be read aloud as the image is projected for judging, making the title a component of the evaluation process. You are encouraged to assign image titles that will assist the judges in assessing the subject or purpose of your image, or in an imaginative manner that will contribute to the creativity of the image presentation.

#### **CAPA** – More Results

In the fall CAPA Open competition, ECC stood 2nd out of 26 clubs. Well done everyone!!!

**Diane Sawatzky** was awarded a Certificate of Merit for her first place image BLUE EYES. Congratulations to Diane.

In the CAPA 2009 Post Card competition, **Sandra Hawkins** received 2 Honourable Mentions and **Bob Hawkins** received 1 Honourable Mention – they were the only recipients in all of Ontario!!! Congratulations to the Hawkins.